# **Odds and Ends**

- Please submit any images files you used along with your program
- Name your screenshot something very obvious like "screenshot.jpg"
- Do not leave any files scattered in your Dropbox folder. It needs to be in an assignment folder or I won't know which assignment it belongs to!
- Name all your assignment folders well, like assignment01, sketch01, etc

### **Review**

- Variable declarations
- Variable assignments
- Loops
	- $-$  Condition
	- index
- Functions
	- $-$  Definition
	- Call
	- Parameters

#### **Execution**

- Statements are executed one at a time in the order written
- Execution order
	- Globals and initializations
	- **setup()** called once
	- $-$  draw () called repeatedly (unless noLoop () is called in **setup()**)
	- If any mouse or keyboard events occur, the corresponding functions are called **between** calls to **draw()** – exact timing can not be guaranteed.

## **Identify Similar Code**

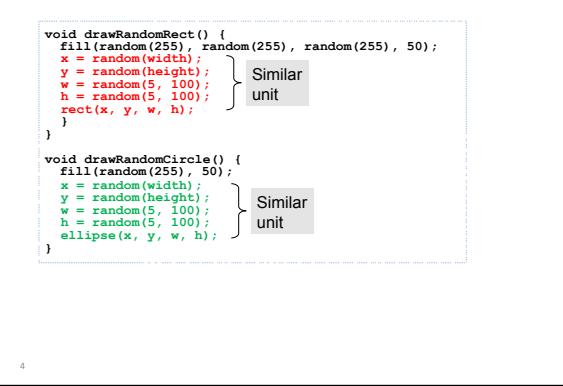

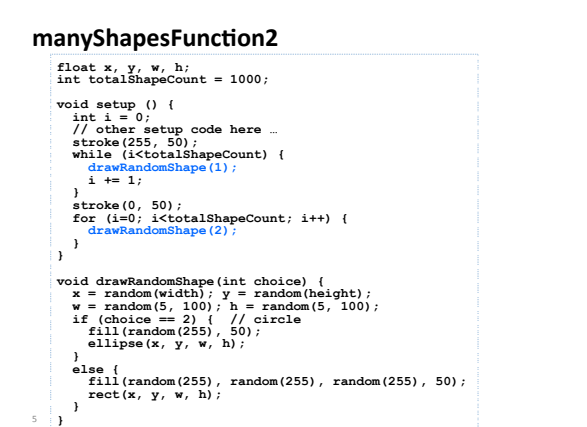

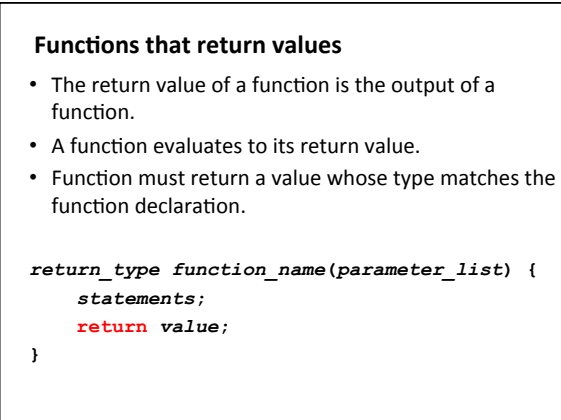

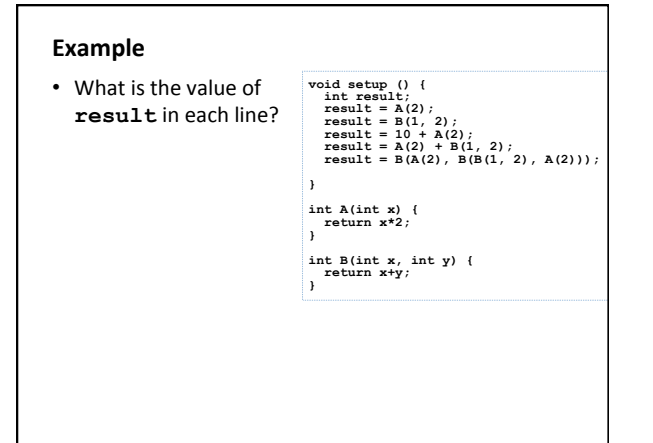

## **Variable Lifetime**

- Variables cannot be referenced before they are declared.
- A variable is created and initialized when a program enters the block in which it is declared.
	- $-$  Functions
	- Loops
	- $-$  Conditionals
	- $-$  Function parameters
- A variable is destroyed when a program exists the block in which it was declared.

#### **Variable Scope**

- The region of code in which a particular variable is accessible.
- To a first approximation, the scope of a section of your code is demarcated by  $\{$  and  $\}$ .
	- $-$  Functions
	- Loops
	- $-$  Conditionals
- A variable is only accessible/available within the scope in which it is declared.

## **Global variables**

- Variables that are declared outside of any scope are considered globals (versus locals).
- Global variables should be declared at the top of your program.
- Do not sprinkle them between functions!

#### **Shadowing**

• When there is a name conflict between variables of different scopes

```
int x = 10; 
void setup() {
```

```
 int x = 5;
```

```
 int y = x;
```
- **}**
- The conflicting variables can not have different types (or it' s considered a re-declaration and is not allowed)
- When shadowed, smaller (inner) scopes have precedence over larger (outer) scopes

```
void setup() { 
 int v2 = 2; 
for (int v3=3; v3 \le 3; v3++) {<br>int v4 = 4;
 println("------setup------"); 
 println(v1); 
        println(v2); 
 println(v3); 
 println(v4); 
        //println(v5); 
 } 
 int v3 = 6; 
 println(v3); 
   aFunction(v2); 
} 
void aFunction (int v5) {<br>
println ("------aFunction------");<br>
println(v1);<br>
//println(v2);<br>
//println(v3);<br>
//println(v4);<br>
println(v5);<br>
}<br>
}
```
**int v1 = 1;** 

- What is printed?
- What happens if the second  $v3$ declaration is removed?
- What would happen if the v5 print statement is executed?
- What would happen if commented statements in aFunction were called?

# **Example**

• scopeLines 

# **Code tracing**

- We learn to read code by executing the code line by line
- Do not jump ahead
- Do exactly what the code says, step by step
- Keep a diagram of all variables and update them accordingly
- Mistakes are almost always due to skipping steps

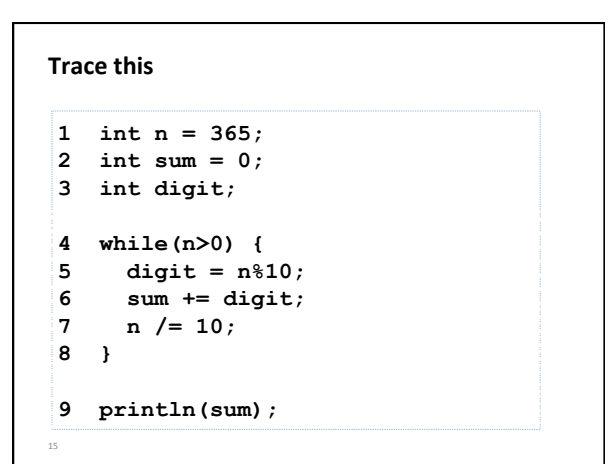

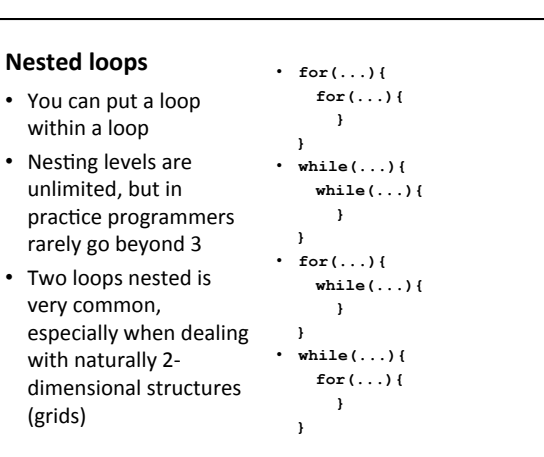

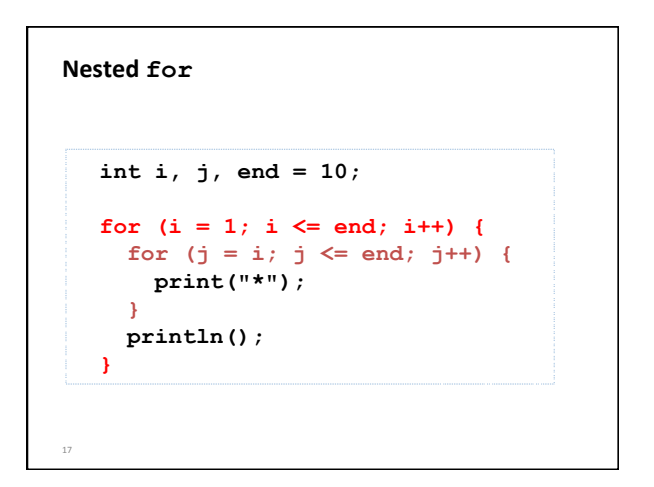

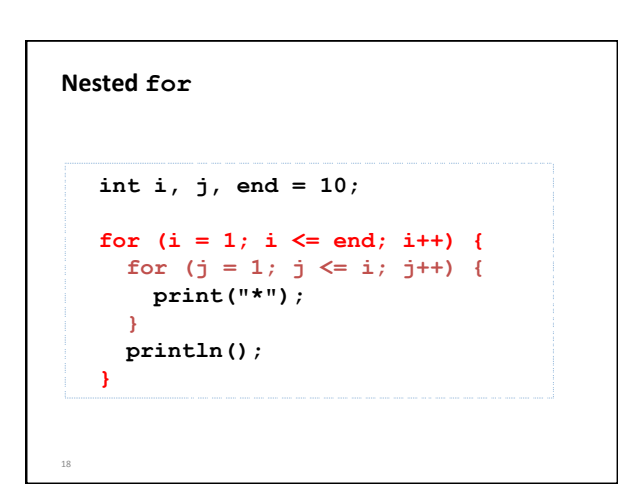

# **Examples**

- pictureTile
- pictureTile2
- gradientWhileLoop